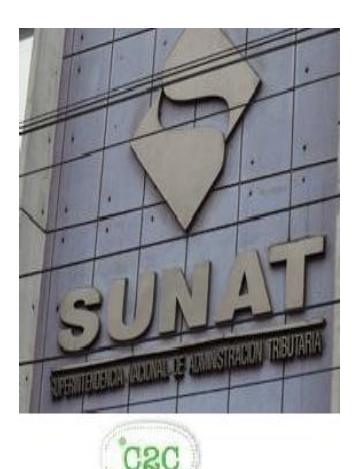

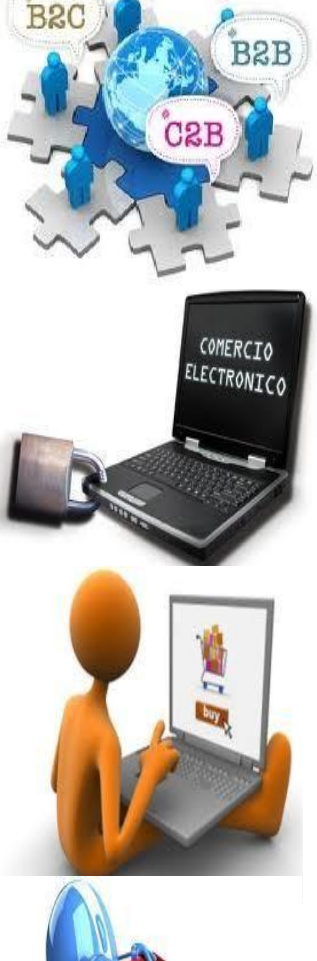

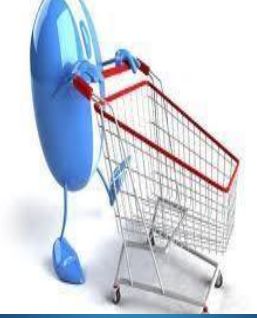

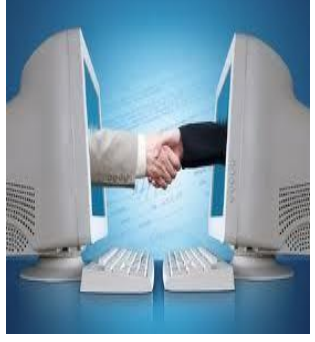

# **GUIA DE ELABORACION DEL RESUMEN DE COMPROBANTES IMPRESOS (Resumen de contingencia)**

**Emisión electrónica desde los Sistemas del Contribuyente**

**RS 097-2012/SUNAT**

**SUPERINTENDENCIA NACIONAL DE ADUANAS Y ADMINISTRACIÓN TRIBUTARIA SUNAT - Lima – Perú Diciembre 2016**

### *INDICE*

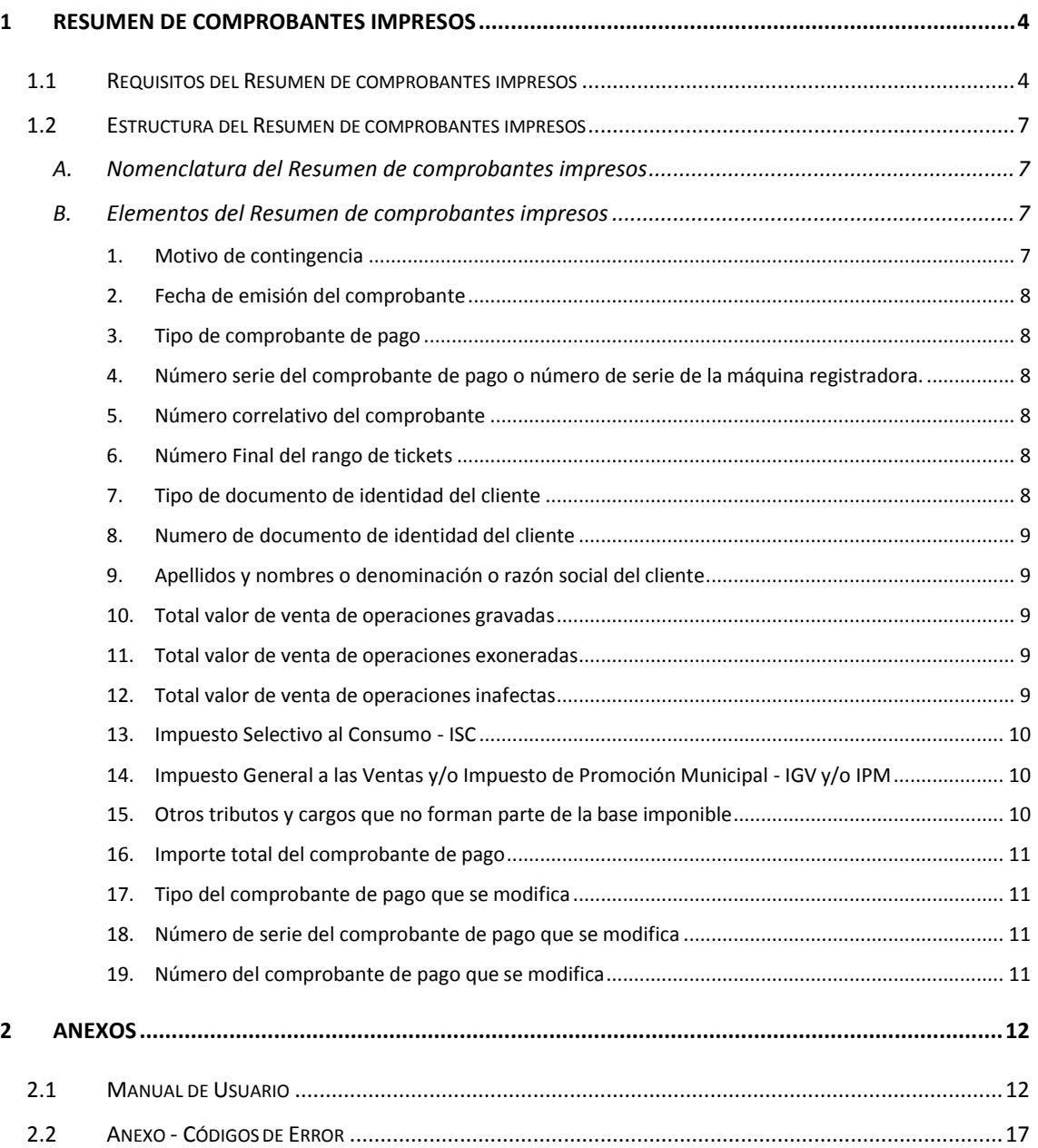

# **Registros de cambios de la guía**

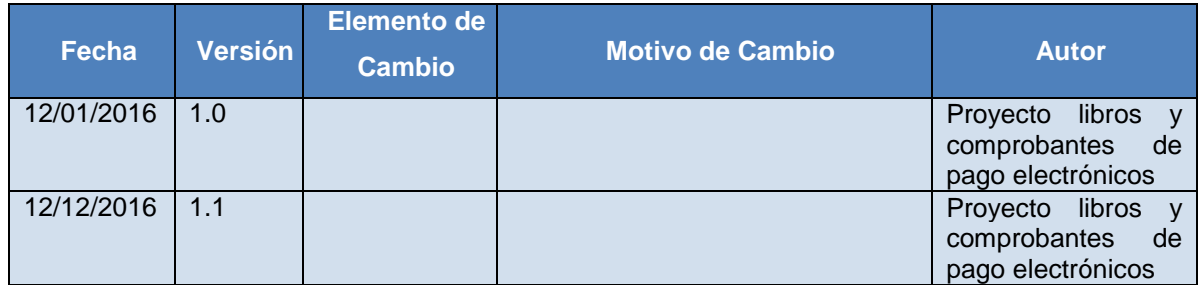

## **1 Resumen de comprobantes impresos**

El objetivo de este documento es describir las normas de uso que deberán seguirse para la elaboración del Resumen de comprobantes impresos. Dicho documento contiene la información de aquellos comprobantes: facturas, boletas de venta, ticket, notas de crédito y débito emitidos en formatos físicos, ante la imposibilidad de emitirlos electrónicamente por causas no imputables al contribuyente, en cuyo caso, existe la obligación de remitir a la SUNAT este Resumen cada vez que ocurran eventos que lleven a aplicar el "procedimiento de contingencia".

La comunicación a la SUNAT, se debe realizar a través de la carga de un archivo plano con la información de los documentos emitidos en papel.

## **1.1 Requisitos del Resumen de comprobantes impresos**

En el cuadro siguiente, se describe el contenido (campos) del Resumen de comprobantes impresos. Previamente es necesario establecer la nomenclatura de representación del valor de los datos:

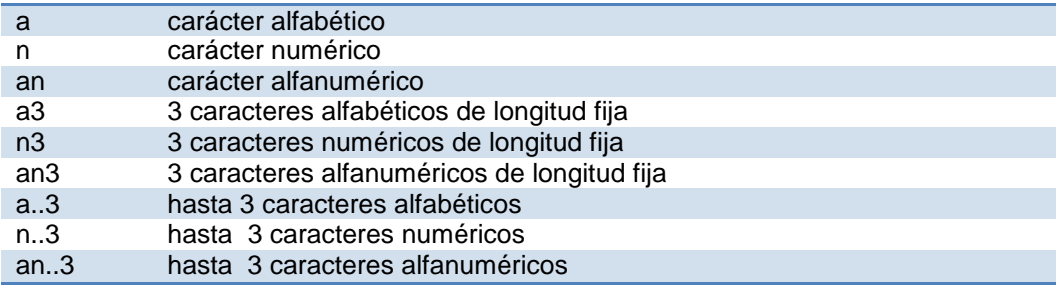

En lo referente a la identificación del formato de datos, se especifica lo siguiente:

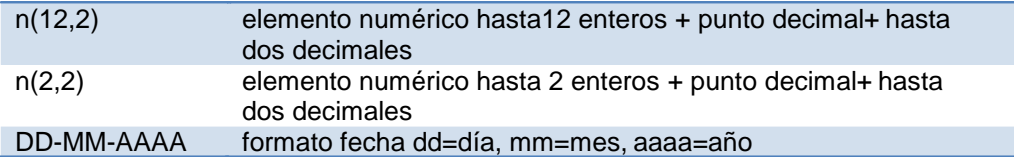

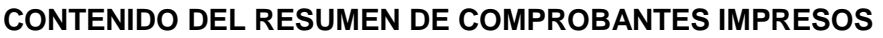

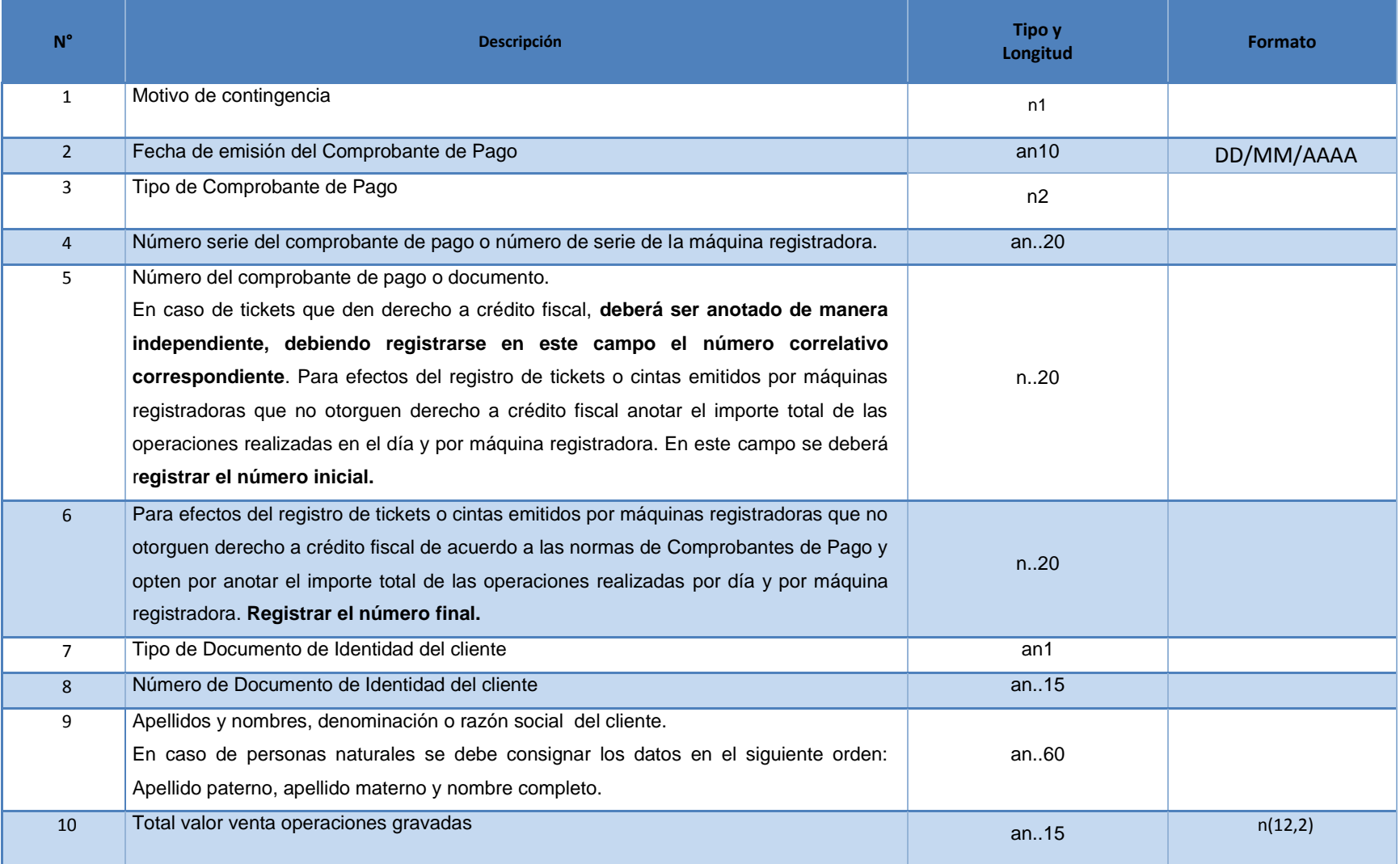

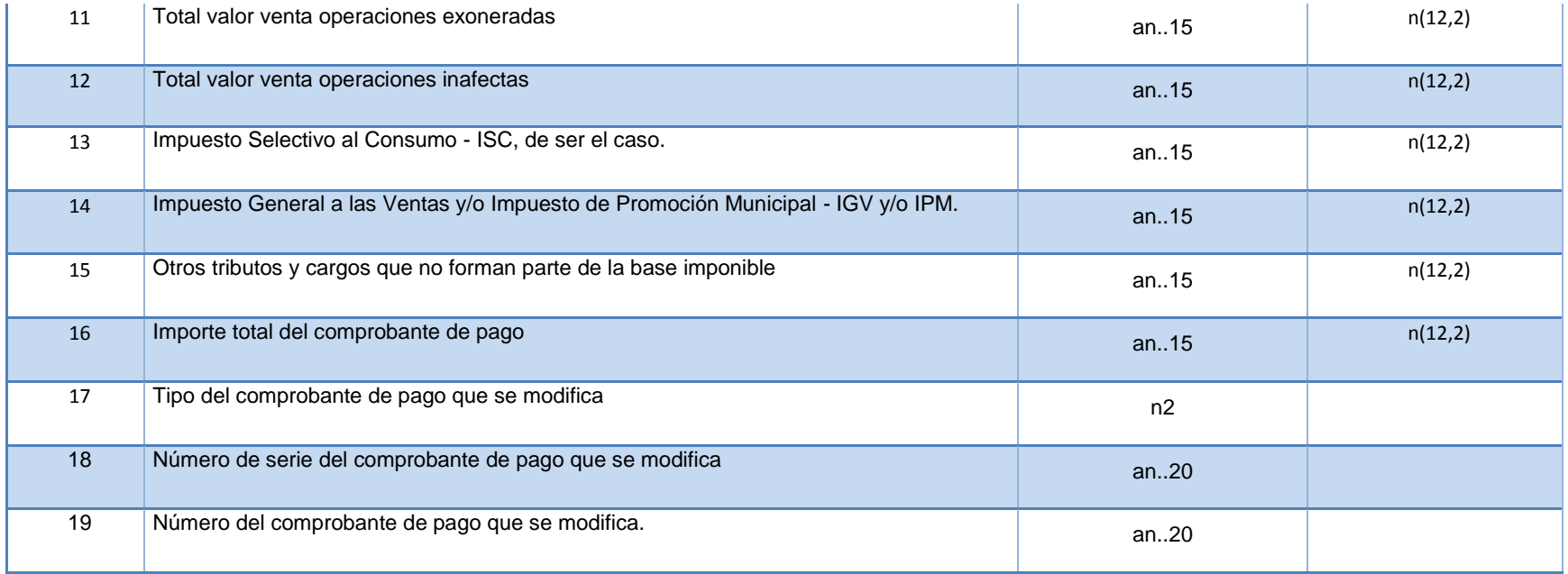

## **1.2 Estructura del Resumen de comprobantes impresos**

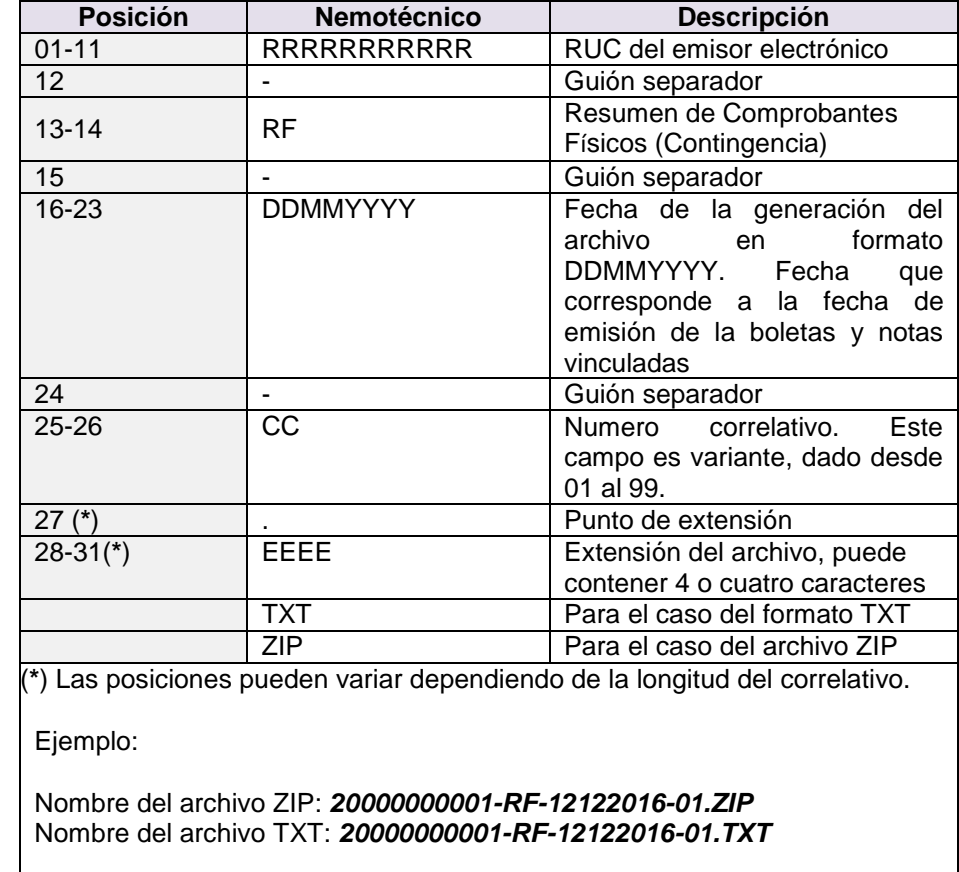

#### **A. Nomenclatura del Resumen de comprobantes impresos**

#### **B. Elementos del Resumen de comprobantes impresos**

A continuación se detallan los elementos que forman parte del documento Resumen de comprobantes impresos. En cada uno de ellos se indica el tipo de dato, si es obligatorio o no, su ubicación dentro del documento, un ejemplo y una breve explicación.

#### 1. Motivo de contingencia

**Obligatorio.** Brindar el código del motivo de contingencia. Por el cual el contribuyente generó el documento físico.

- 1. Conexión internet.
- 2. Fallas Fluido eléctrico.
- 3. Desastres Naturales.
- 4. Robo.
- 5. Fallas en el sistema de facturación
- 6. Venta Itinerante (Valido solo para los comprobantes 01,03, 07 y 08)
- 7. Otros.

#### 2. Fecha de emisión del comprobante

**Obligatorio.** Fecha de emisión del comprobante: factura, boletas de venta, ticket impreso por máquinas registradoras y notas de crédito y débito físicas.

#### 3. Tipo de comprobante de pago

**Obligatorio.** Brinda el código del tipo de documento. Se usará el catálogo N° 01: "Código de Tipo de documento autorizado - Reglamento de Comprobantes de Pago de SUNAT". Para el caso de este documento, solo se podrán informar las facturas, boletas de venta, ticket impreso por máquinas registradoras y notas de crédito y débito.

#### 4. Número serie del comprobante de pago o número de serie de la máquina

#### registradora.

**Obligatorio.** Serie del rango de los documentos informados (boletas de venta, tickets emitidos por maquina registradoras, notas de crédito y/ débito)

Los rangos, dentro del Resumen de comprobantes impresos, serán informados por número de serie y tipo de documento, estos solo se informará para boleta de venta, ticket emitido por máquina registradora, nota de crédito y nota de débito, correspondientes a una sola fecha de emisión.

Considerando que sólo debe de informar los datos de los documentos válidamente emitidos la serie de los documentos podrá repetirse más de una vez, siempre que correspondan a una misma fecha de emisión.

Considerar que para factura se debe informar uno a uno los documentos válidamente emitidos.

#### 5. Número correlativo del comprobante.

**Obligatorio.** Se registra Número correlativo de la boleta de venta, nota de crédito y/o débito. En el caso de tickets que no dan derecho a crédito fiscal, consignar el número inicial del rango de tickets.

#### 6. Número Final del rango de tickets

**Obligatorio.** En el caso de tickets que no dan derecho a crédito fiscal, consignar el número final del rango del ticket. En el caso de otros comprobantes debe informarse como vacío.

#### 7. Tipo de documento de identidad del cliente

**Obligatorio.** Tratándose de facturas, notas de débito o notas de crédito emitidas para modificar facturas, el tipo de documento deberá ser RUC, salvo en operaciones de exportación en cuyo caso la factura es emitida a un sujeto no domiciliado y únicamente deberá consignarse el(los) nombre(s) y apellido(s), denominación o razón social del adquirente o usuario. Tratándose de una boleta, ticket emitido por máquina registradora, nota de débito o nota de crédito que modifica una boleta de venta electrónica, el tipo de documento será uno de los indicados en el Catálogo No 06, de corresponder.

#### 8. Numero de documento de identidad del cliente

#### 9. Apellidos y nombres o denominación o razón social del cliente

**Obligatorio.** Corresponde a los apellidos y nombres o denominación o razón social del cliente. Si el Tipo de documento de identidad del cliente es RUC, este debe ser acorde a lo registrado en el Registro Único de Contribuyentes - RUC. Para el tipo de documento DNI, este debe contener los nombres y apellidos del cliente.

#### 10. Total valor de venta de operaciones gravadas

**Obligatorio.** Es el monto acumulado del total valor de las operaciones gravadas con el IGV consignado en cada documento (que incluye descuentos si lo hubiere); este valor de venta **no** incluye IGV, ISC, cargos y otros Tributos si los hubiera. Es decir, corresponde al monto acumulado del elemento "Total valor de venta - operaciones gravadas" del documento de tickets emitidos por máquina registradora, factura, boletas de ventas y notas electrónicas vinculadas, que se hubieran emitido en el registro que se declara.

Si el documento o rango informado no contiene operaciones gravadas con el IGV se consignará, en el elemento, el valor cero (0). Así mismo, si la operación es en moneda extranjera se deberá informar en moneda nacional al tipo de cambio que corresponda.

#### 11. Total valor de venta de operaciones exoneradas

**Obligatorio.** Es el monto acumulado del total "valor de las operaciones exoneradas" de IGV consignado en cada documento (que incluye descuentos si lo hubiere); el valor de venta **no**  incluye ISC, cargos u otros tributos si los hubiera. Es decir corresponde al valor acumulado del elemento "Total valor de venta - operaciones exoneradas" del documento de tickets emitidos por máquina registradora, factura, boletas de ventas y notas electrónicas vinculadas, que se hubieran emitido en el registro que se declara.

Si el documento o rango informado no contiene operaciones gravadas con el IGV se consignará, en el elemento, el valor cero (0). Así mismo, si la operación es en moneda extranjera se deberá informar en moneda nacional al tipo de cambio que corresponda.

#### 12. Total valor de venta de operaciones inafectas

**Obligatorio.** Es el monto acumulado del total "valor de venta de las operaciones inafectas" al IGV (que incluye descuentos si lo hubiere), consignado en cada documento electrónico; el valor de venta **no** incluye ISC, cargos u otros tributos si los hubiera. Corresponde al valor acumulado del elemento "Total valor de venta - operaciones inafectas" del documento de tickets emitidos por máquina registradora, factura, boletas de ventas y notas electrónicas vinculadas, que se hubieran emitido en el registro que se declara.

En este elemento también debe incluirse el valor acumulado del total valor de venta de las boletas de venta electrónicas emitidas por la venta de bienes que se realiza en los establecimientos ubicados en la zona internacional de los aeropuertos de la República que constituyan operaciones de exportación para efectos del IGV.

Si el documento o rango informado no contiene operaciones inafectas al IGV se consignará, en el elemento, el valor cero (0). Así mismo, si la operación es en moneda extranjera se deberá informar en moneda nacional al tipo de cambio que corresponda.

#### 13. Impuesto Selectivo al Consumo - ISC

**Obligatorio.** Es el monto acumulado del total del ISC consignado en los documentos electrónicos del ítem o línea que se declara. Es decir corresponde al monto acumulado del elemento "Total ISC" del documento de tickets emitidos por máquina registradora, factura, boletas de ventas y notas electrónicas vinculadas, que se hubieran emitido en el registro que se declara.

Si el documento o rango informado no contiene este tipo de monto se consignará en el elemento, el valor cero (0). Así mismo, si la operación es en moneda extranjera se deberá informar en moneda nacional al tipo de cambio que corresponda.

#### 14. Impuesto General a las Ventas y/o Impuesto de Promoción Municipal - IGV y/o IPM

**Obligatorio.** Es el monto acumulado del "total del IGV" consignado en las boletas de venta, notas de crédito y débito cuya información está consignada en un determinado rango o ítem del Resumen Diario. Corresponde al monto acumulado del elemento "Sumatoria IGV" del documento de tickets emitidos por máquina registradora, factura, boletas de ventas y notas electrónicas vinculadas, que se hubieran emitido en el registro que se declara.

Si el documento o rango informado no contiene operaciones gravadas con IGV se consignará en el elemento, el valor cero (0). Así mismo, si la operación es en moneda extranjera se deberá informar en moneda nacional al tipo de cambio que corresponda.

#### 15. Otros tributos y cargos que no forman parte de la baseimponible

**Obligatorio.** Corresponde al total de otros cargos cobrados al adquirente o usuario y que no forman parte del(os) valor(es) de venta, pero si se incluyen al importe total de la operación. Este campo corresponde al monto acumulado del elemento "Sumatoria otros Cargos" del documento de tickets emitidos por máquina registradora, factura, boletas de ventas y notas electrónicas vinculadas, que se hubieran emitido en el registro que se declara.

Si el documento o rango informado no contiene este tipo "otros cargos" se consignará en el elemento, el valor cero (0). Así mismo, si la operación es en moneda extranjera se deberá informar en moneda nacional al tipo de cambio que corresponda.

#### 16. Importe total del comprobante depago

**Obligatorio.** Corresponde a la sumatoria de los elementos 9, 10, 11, 12, 13, 14 y 15.

Es el monto acumulado del elemento "Importe total del comprobante de pago" del documento de tickets emitidos por máquina registradora, factura, boletas de ventas y notas electrónicas vinculadas, que se hubieran emitido en el registro que se declara.

Si el documento o rango informado, no existe monto mayor a cero (0) para "Importe total de la venta, cesión en uso o del servicio prestado" (por ejemplo: facturación de transferencias gratuitas) se consignará en el elemento el valor cero (0). Así mismo, si la operación es en moneda extranjera se deberá informar en moneda nacional al tipo de cambio que corresponda.

#### 17. Tipo del comprobante de pago que se modifica

**Opcional.** Asocia la nota de débito o la nota de crédito, el (los) comprobante(s) de pago modificado(s).

De no ingresarse solo debe consignar el carácter que sirve como separador palote ("|").

#### 18. Número de serie del comprobante de pago que semodifica

**Opcional.** Asocia la nota de débito o la nota de crédito, el (los) comprobante(s) de pago modificado(s).

De no ingresarse solo debe consignar el carácter que sirve como separador palote ("|").

#### 19. Número del comprobante de pago que semodifica

**Opcional.** Asocia la nota de débito o la nota de crédito, el (los) comprobante(s) de pago modificado(s).

De no ingresarse solo debe consignar el carácter que sirve como separador palote ("|").

## **2 ANEXOS**

## **2.1 Manual deUsuario**

#### **Envió de Resumen de comprobantes impresos**

**PASO 01:** Prepare un archivo de extensión "TXT", conteniendo la información de comprobantes. En ninguno de los casos se envía información de ítems del comprobante.

Estructura del archivo Ver Sección 1.2

Ejemplo:

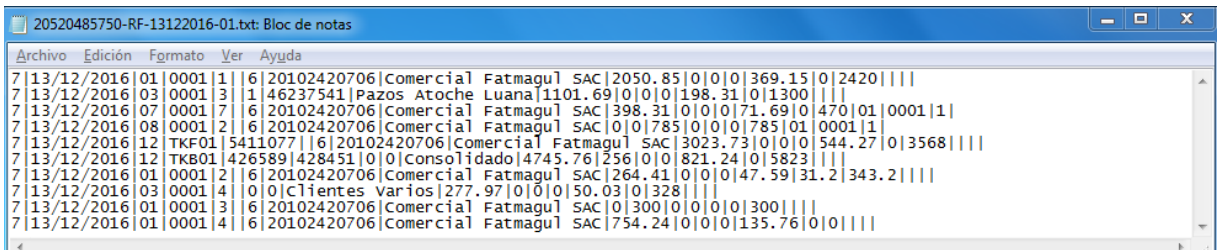

Nivel de detalle:

- **Facturas:** Se informa una por línea.
- **Boletas:** Se informa una por línea.
- **Notas de crédito (Relacionadas con Facturas y Boletas):** Se informa una por línea.
- **Notas de débito (Relacionadas con Facturas y Boletas):** Se informa una por línea.
- **Tickets que no otorguen derecho a crédito fiscal:** Se informa como resumen.
- **Tickets que otorguen derecho a crédito fiscal:** Se informa uno por línea.

**PASO 02:** Comprimir el archivo TXT en otro de extensión "ZIP"

**Ejemplo:**

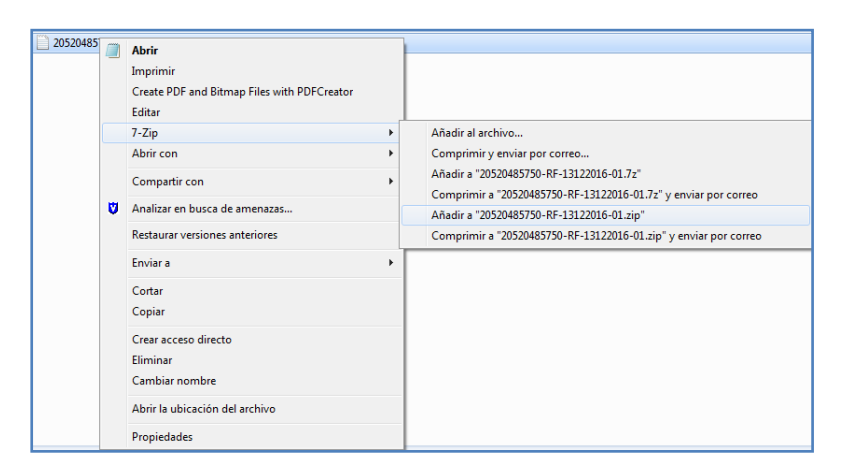

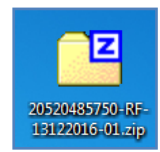

**PASO 03:** cargue el archivo "ZIP", recibirá un número de ticket.

#### **Comprobante de Pago**

|----Contingencia de Comprobantes de Pago

#### **|----Envío de archivo de contingencia**

|----Consulta de envío de contingencia

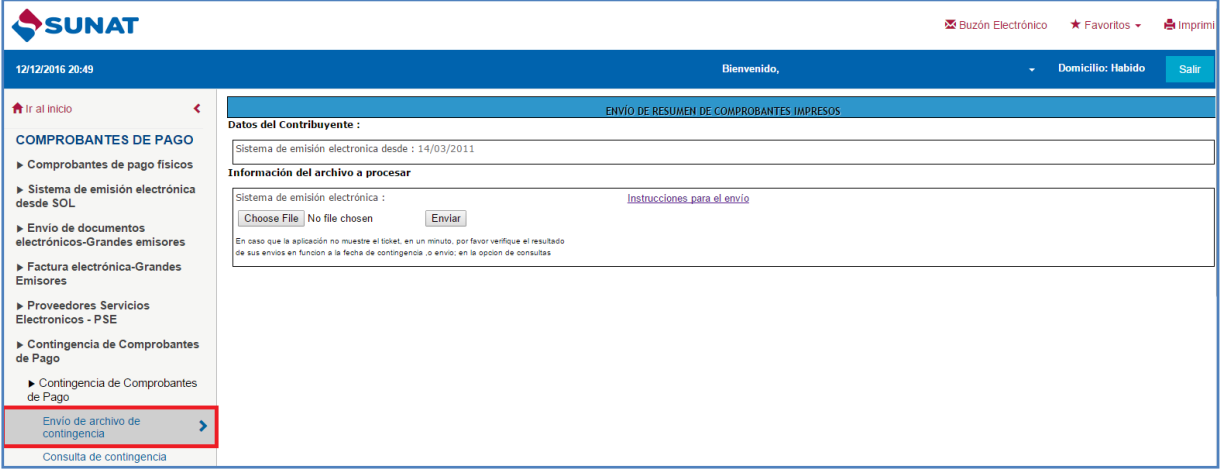

Resumen de comprobantes impresos recibido correctamente, se muestra la pantalla de envío aceptado, este contiene el Nro. de ticket generado**:**

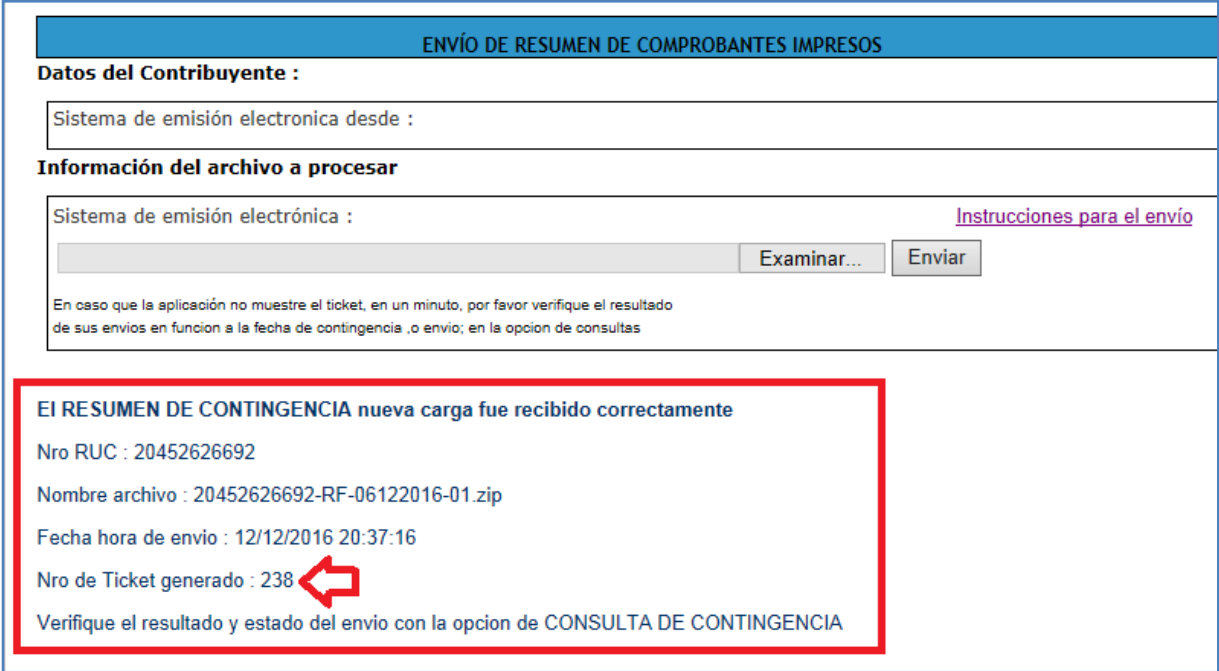

Resumen de comprobantes impresos no cumple con las condiciones necesarias para el envío, se muestra el siguiente mensaje.

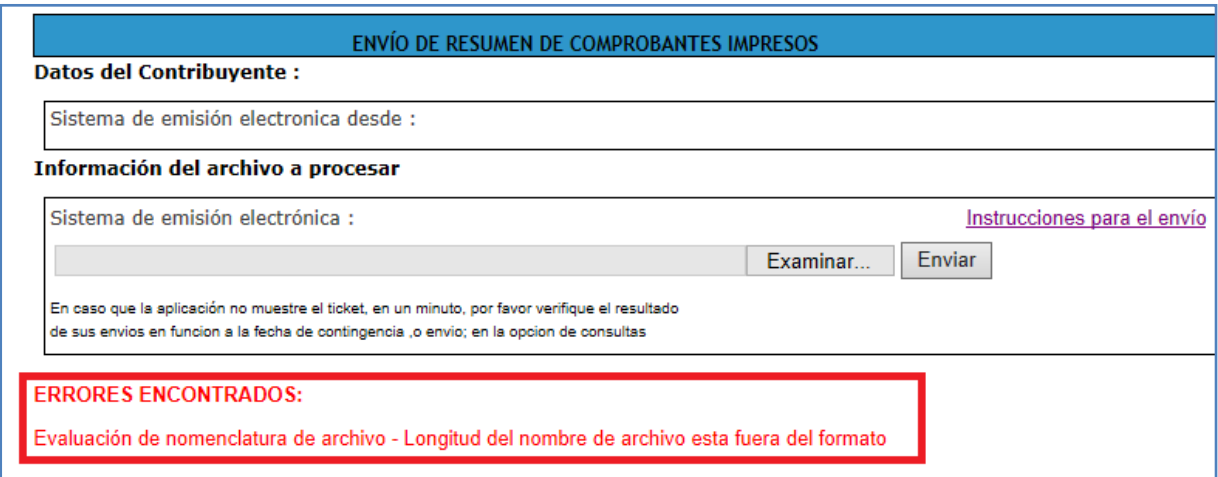

**PASO 04:** En caso de necesitar corregir él envió nuevamente como si se tratase del original el último envío reemplazará por completo al anterior.

En caso que el nuevo Resumen de comprobantes impresos cumpla con las condiciones de envío, se muestra el siguiente mensaje:

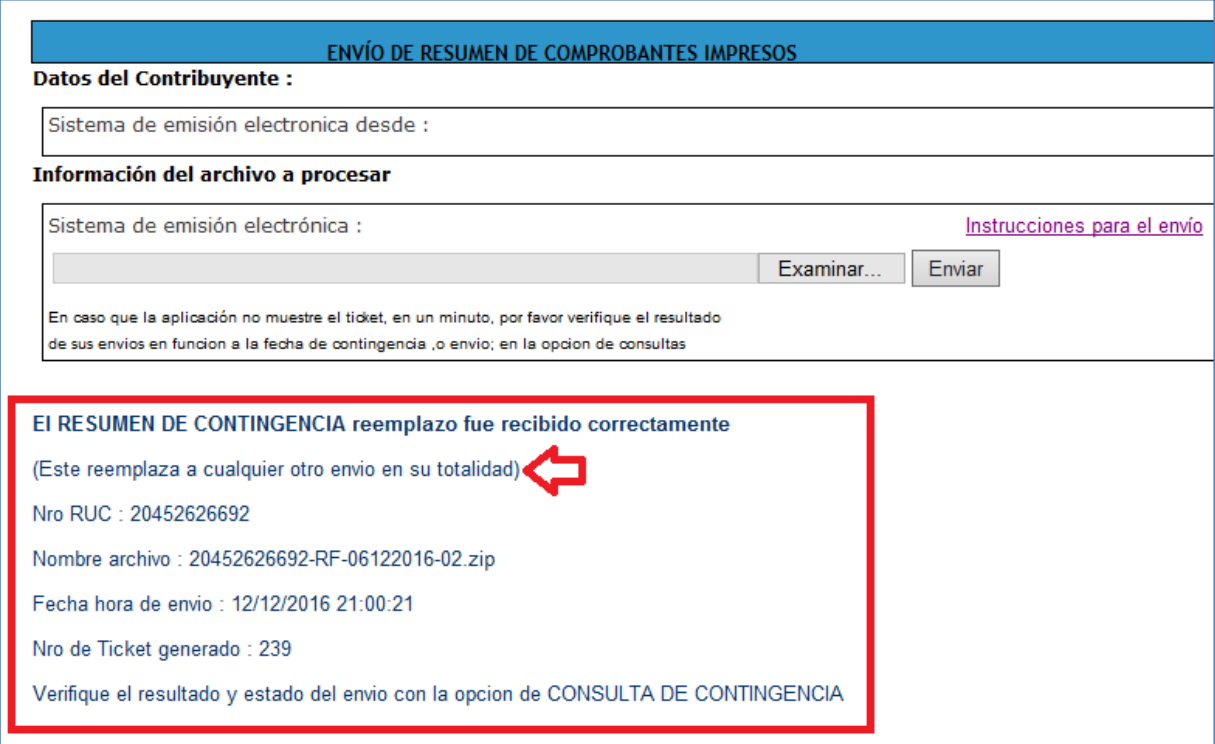

**PASO 05:** Puede realizar el resultado de la información enviada en el Resumen de comprobantes impresos, para esto deberá ingresar a la siguiente opción del MENU SOL.

La consulta puede realizarse con el nro. De ticket obtenido en los pasos anteriores o por rango de fecha de envío.

#### **Comprobante de Pago**

|----Contingencia de Comprobantes de Pago

|----Envío de archivo de contingencia

#### **|----Consulta de envío de contingencia**

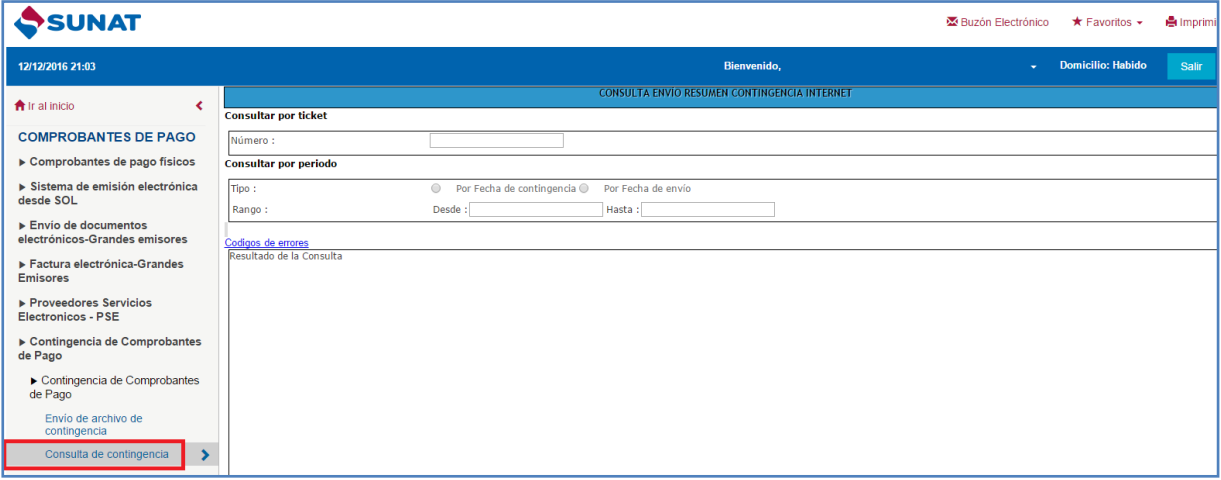

A través de esta opción podrá realizar las consultas del estado de los envíos realizados, ya sea por fecha de contingencia o por fecha de envío de los mismos.

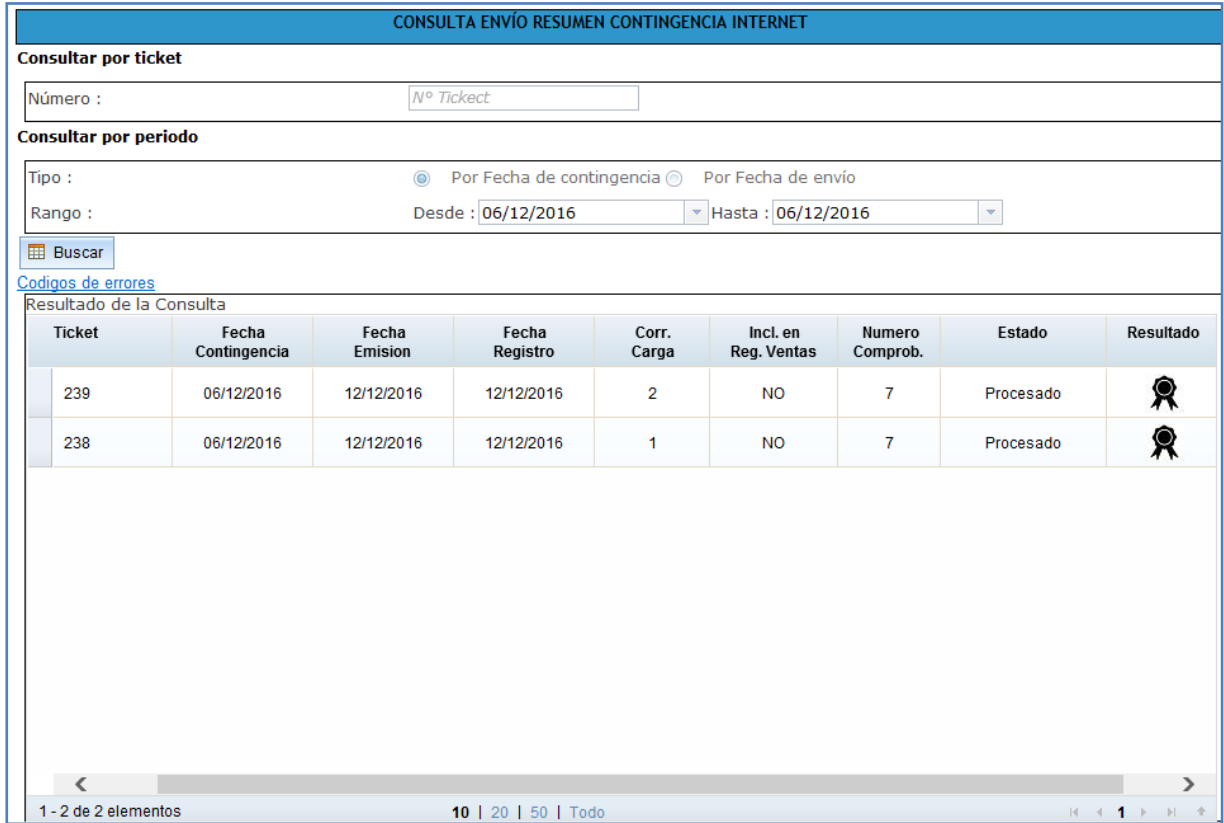

PASO 06: Descarga el Resultado para el archivo Resumen de comprobantes impresos.

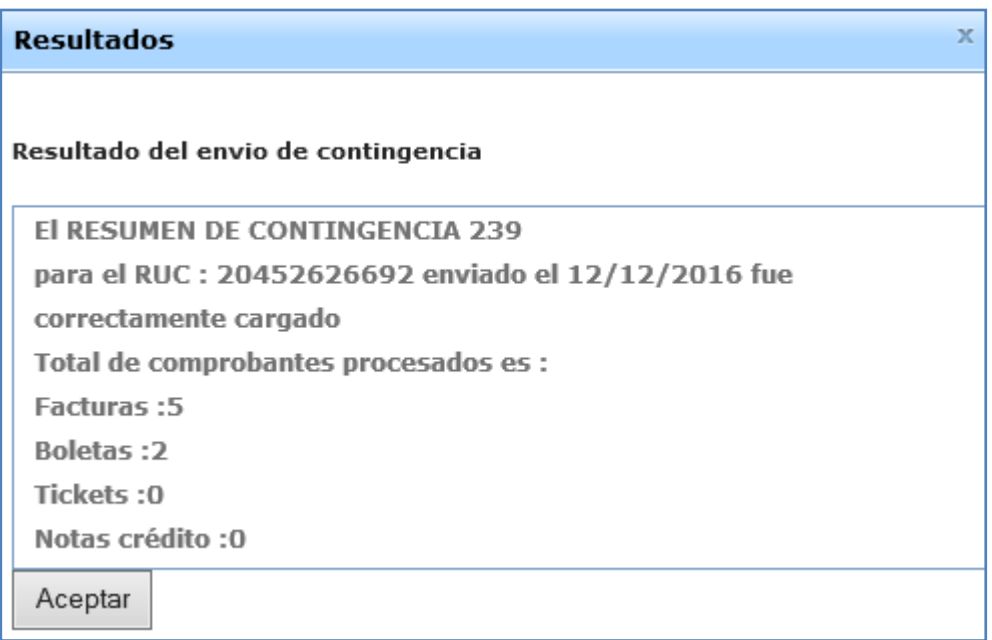

# **2.2 Anexo - Códigos de Error**

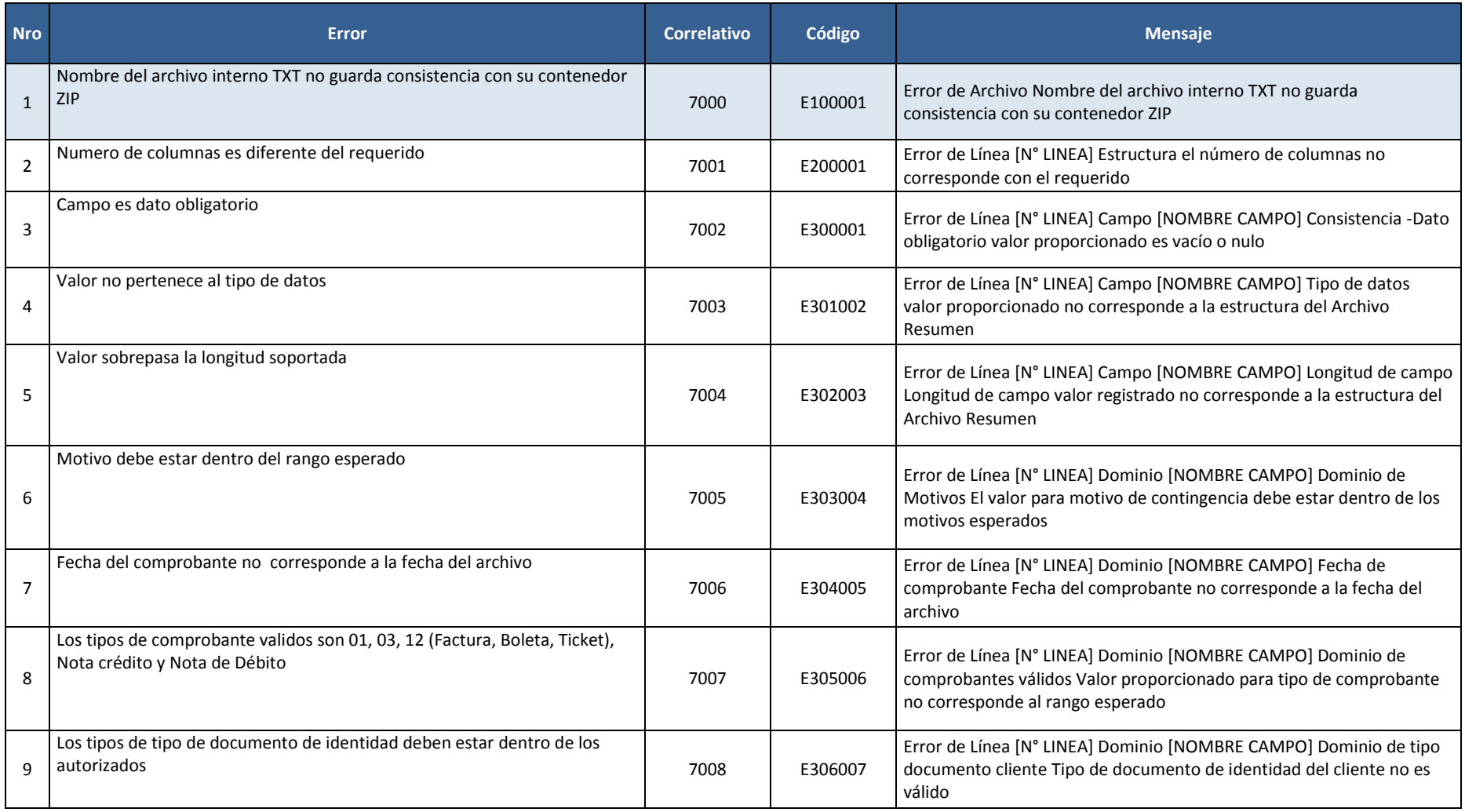

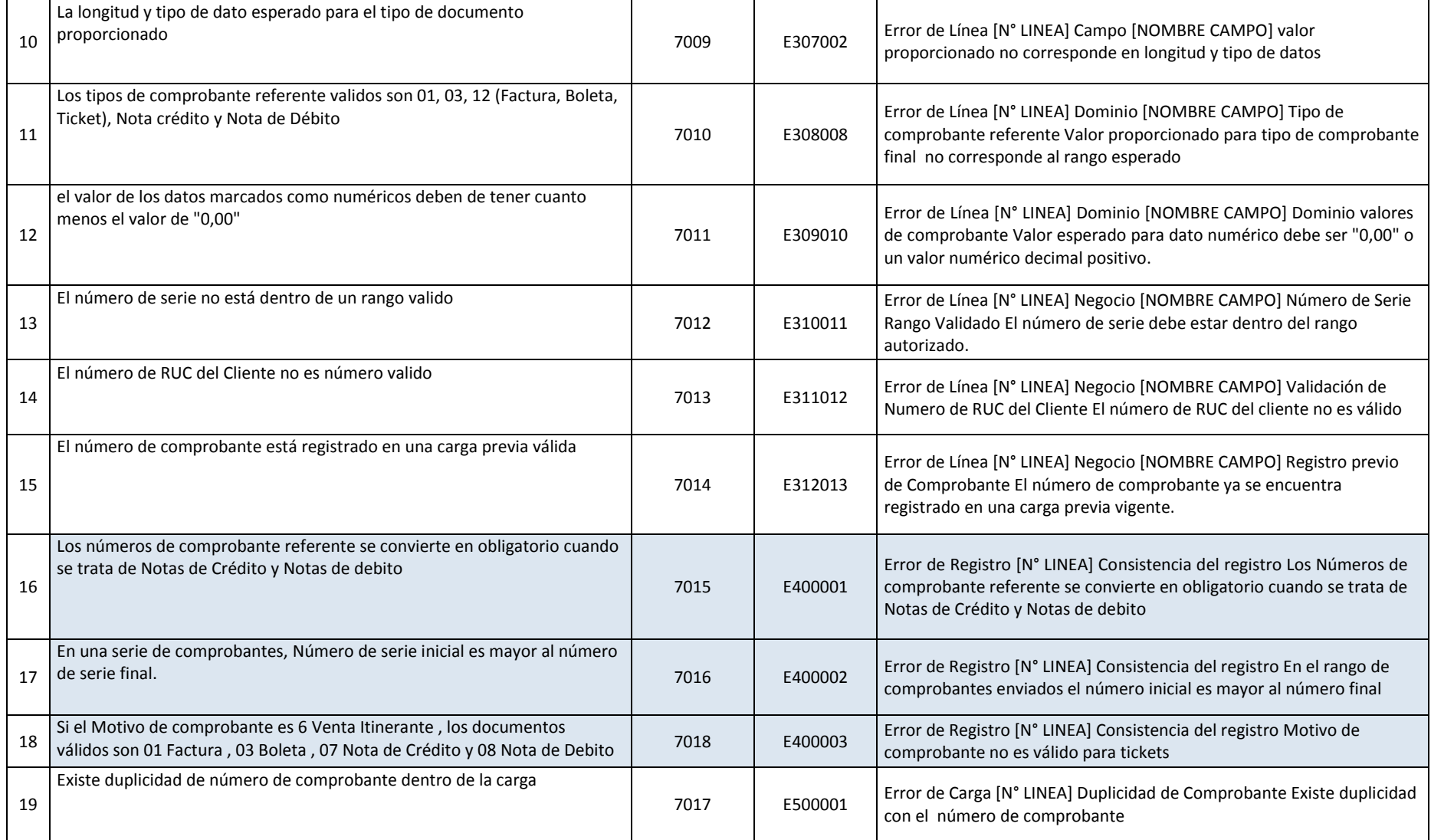